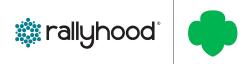

## RALLYHOOD ADMIN CAPABILITIES

In Rallyhood, your role or permission may vary per Rally. What determines your role and permissions is dependent on how you currently serve in each of those groups.

Options

Rally Features

Manage Payments

The capabilities we highlight in this document includes your ability as an Admin to:

- Edit & Customize a Hub or Rally to reflect your group's Branding and Nomenclature;
- Manage whether you would like for a group-site to be Public, Private, or Closed;
- Turn Features On / Off in the Navigation bar;
- Set Permission per Feature;
- Add and Manage members in your group site;
- Share message wall posts to other Hubs & Rallies.

There are three indicators to let you know if you have been assigned Admin rights, as follows:

- Ι. First, the word "Admin" will appear next to your name in the friends list.
- 2. Second, in light gray text above the Nav Bar it will say "You have Admin Access."
- 3. Third, when you click on the "Gear" icon, only Rally Admins will have following capabilities:
  - **Options**
  - Rally Features
  - Manage Payments
  - Archive / Delete (Only Rally Owners will see this option)

Note: All Rally members have My Preferences as a capability within the "Gear" icon.

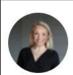

Kendall Grasty (Admin) kendall.grasty@rallyhood.com Client Success Manager Expertise: Rallyhood

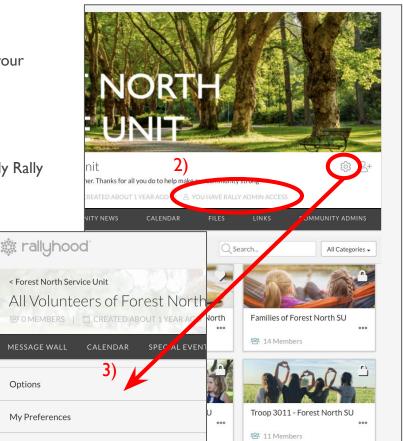